## Employee: How to Set Up the EVV Device

**How to access and set up your DCI Mobile app, FOB (alternative device) and Landline, choose one method to use.** 

## FOB or Alternative Device

**HHSC ONLY** allows the use of an alternative device if this situation occurs, the client/employer will be allowed to order the FOB/alternative device from their Employer Services Manager in their region. **This is a change from HHSC, effective June 2023, in association with the FMSA new EVV vendor choice.**

The DCI FOB is an alternative method of EVV that can be used when the employee does not have a smartphone/device and the client does not have a landline. The FOB is a small device secured in the client/employer's home.

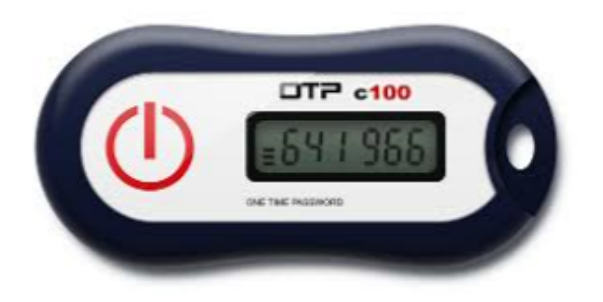

If you need additional technical assistance, contact your area Employer Services Manager:

North & West Texas Areas Janice Norwood Phone: 325-518-1950 Email: Janice.norwood@imagine-enterprises.org

Central Texas & Gulf Coast Areas Taylor Morales Phone: 832-725-0461 Email: Taylor.morales@imagine-enterprises.org